ALGUNAS COSAS SOBRE LA NUEVA WEB DE INNOVACIÓN Y FORMACIÓN DEL PROSESORADO DE LA COMUNIDAD DE MADRID

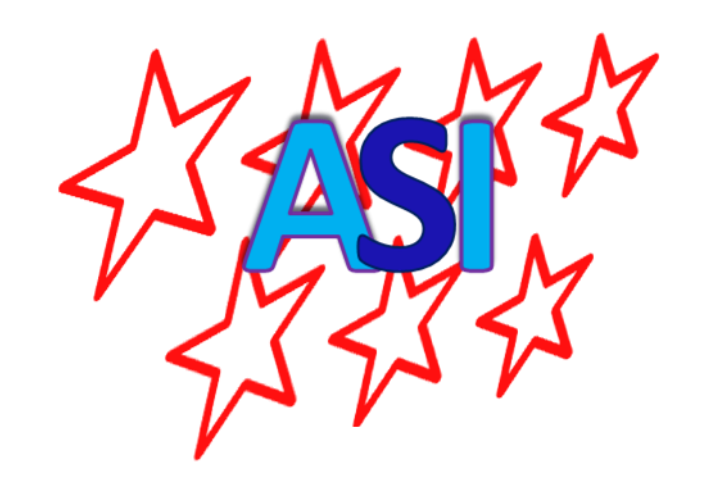

## <https://innovacionyformacion.educa.madrid.org/>

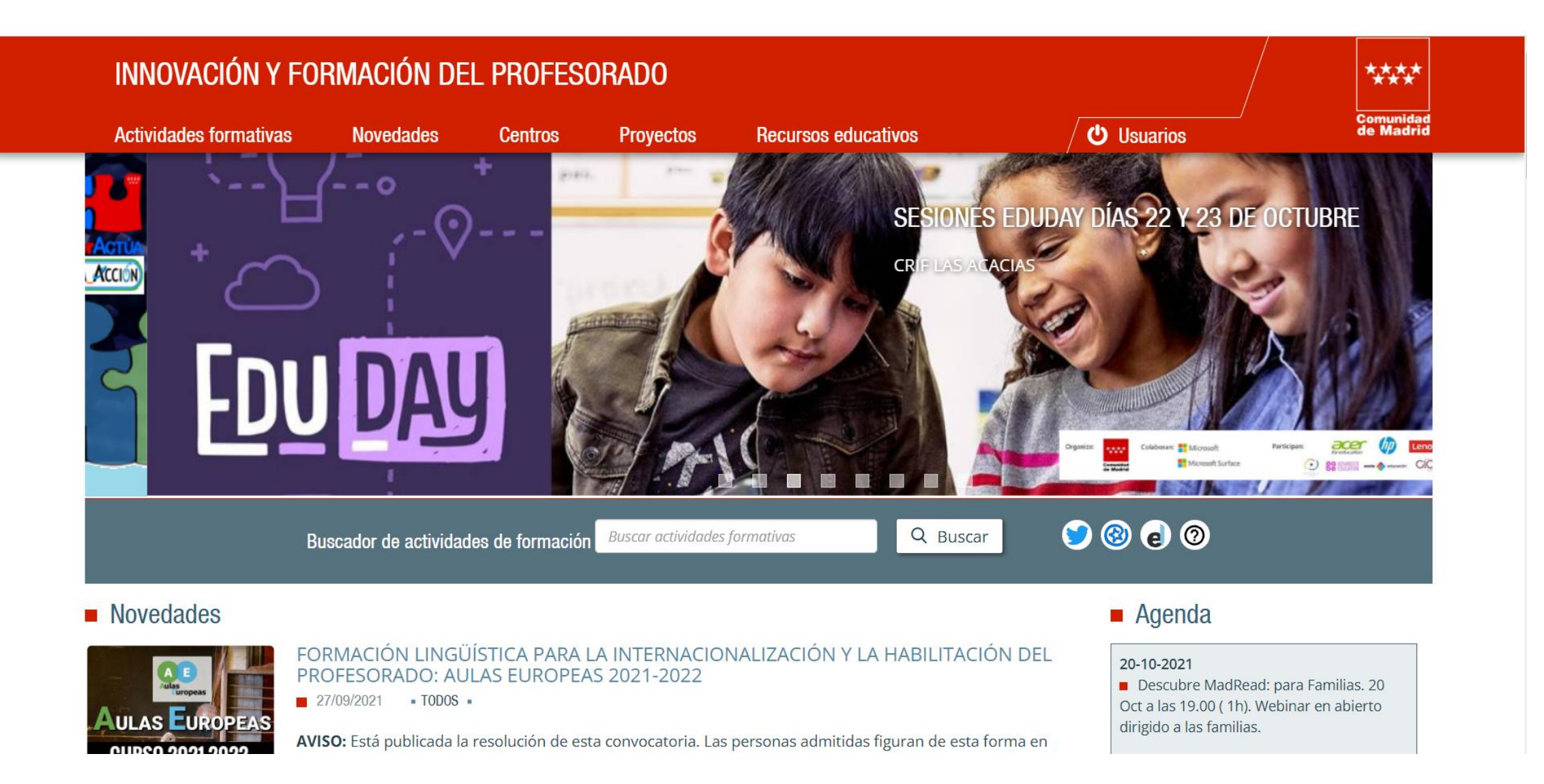

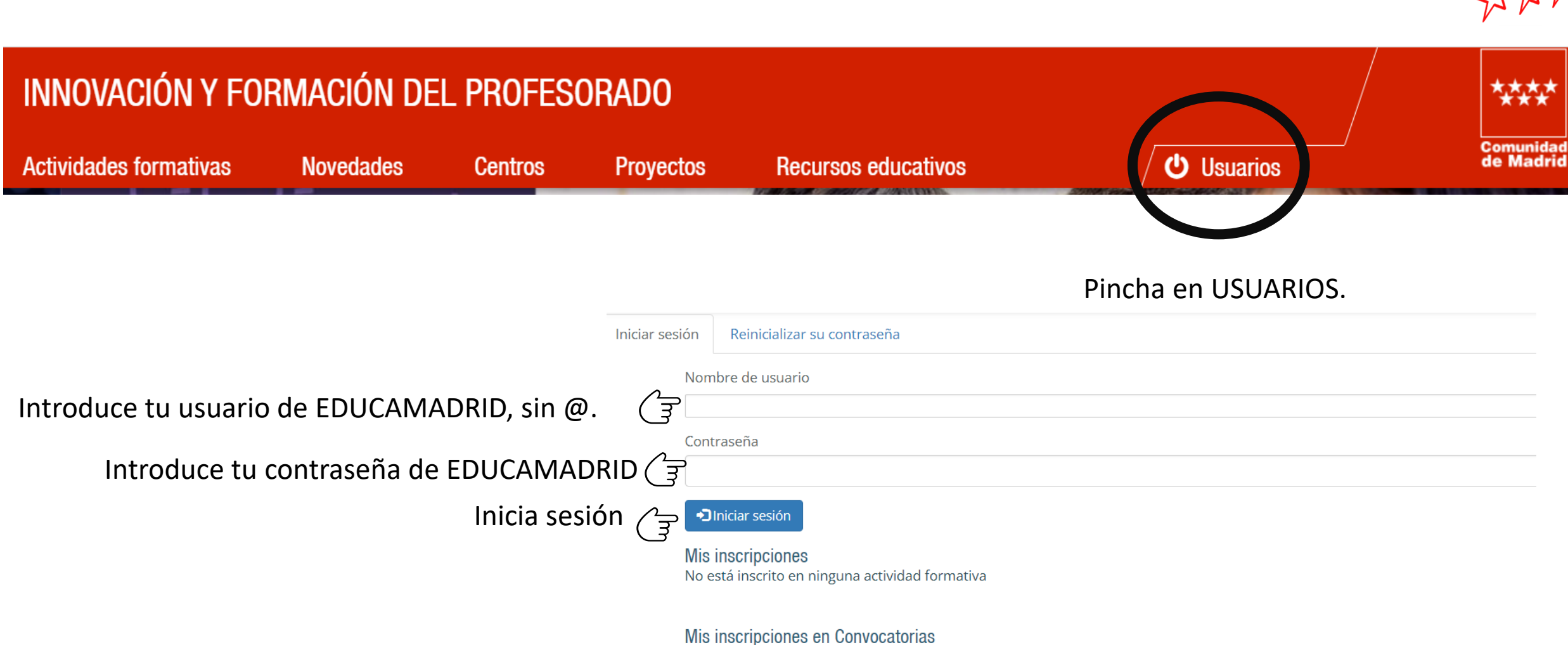

No está inscrito en ninguna actividad de convocatoria

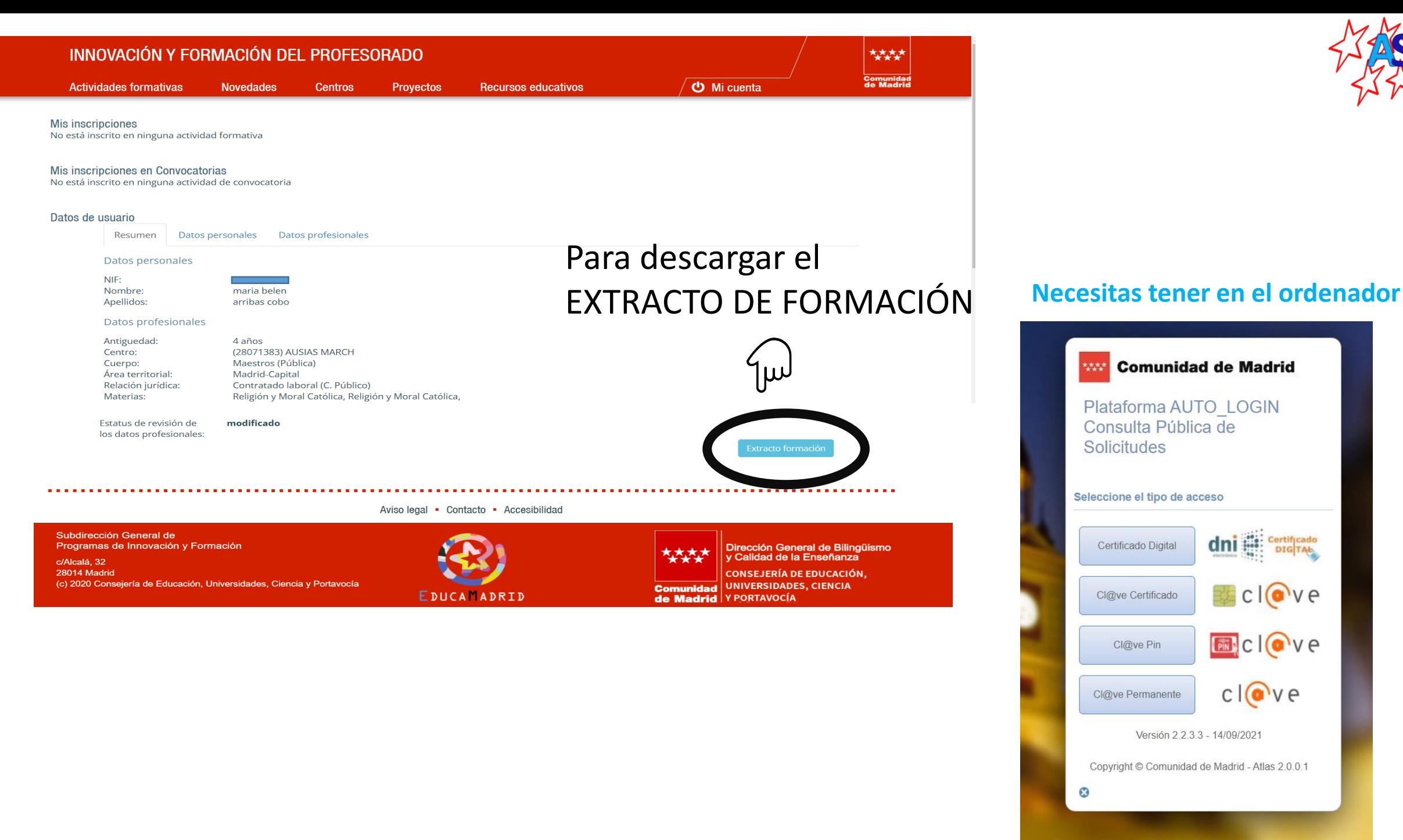

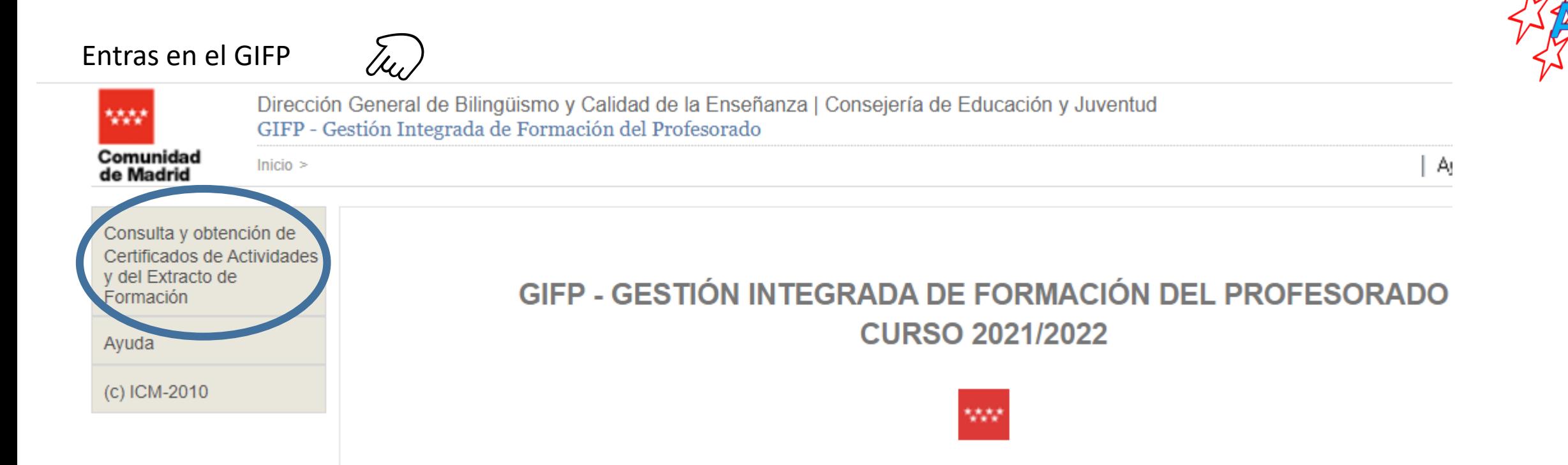

## **CONSULTA ACTIVIDADES REALIZADAS**

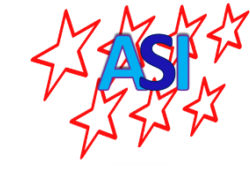

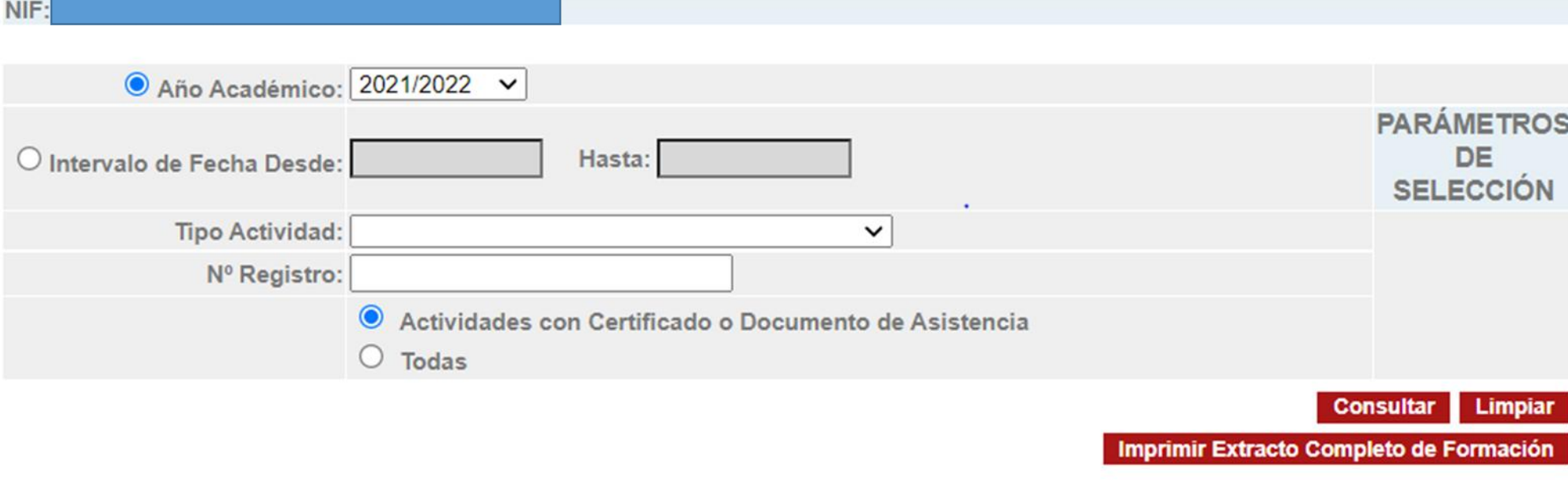

Puedes hace varias cosas:

- 1. Buscar cursos realizados según el año académico
- 2. Por un intervalo de fechas
- 3. Por el tipo de actividades
- 4. Por el número de registro de la actividad si lo tienes
- 5. Imprimir el extracto completo. En este caso se genera un pdf que puedes descargar y guardar o imprimir, en el que aparecen todas las actividades registradas dando la siguiente información

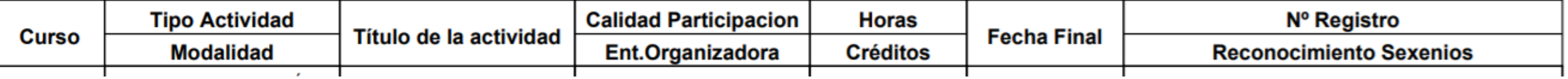

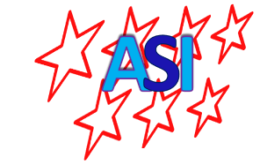

Otras cosas de la WEB: clica en CENTROS

# INNOVACIÓN Y FORMACIÓN DEL PROFESORADO

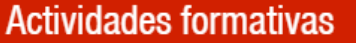

**Novedades Centros** 

# Proyectos

**Recursos educativos** 

**少** Usuarios

**Comunidad**<br>de Madrid

444

Pincha en la imagen del centro al que perteneces

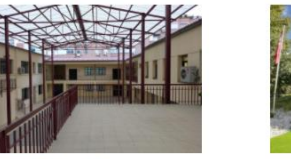

Centros territoriales de Innovación y Formación

**CTIF Madrid-Capital** 

**CTIF Madrid-Norte** 

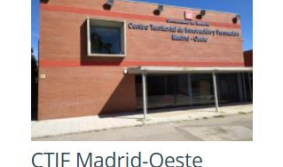

Centros de Formación Ambiental

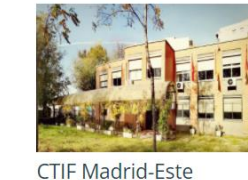

CFA GE La Chimenea

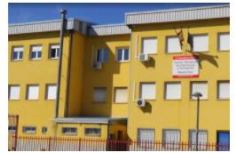

**CTIF Madrid-Sur** 

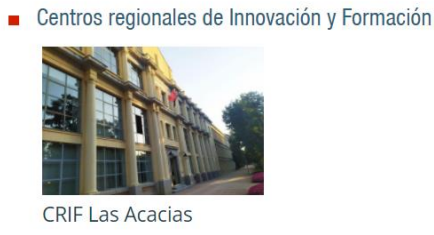

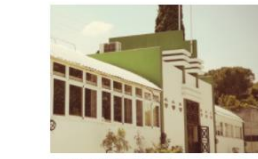

CFA TN Villaviciosa de Odón

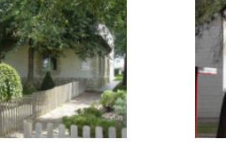

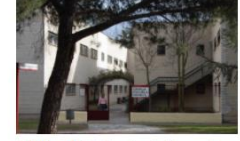

**CFA GEI Ciudad Escolar** 

Ve al pie de página y pincha el

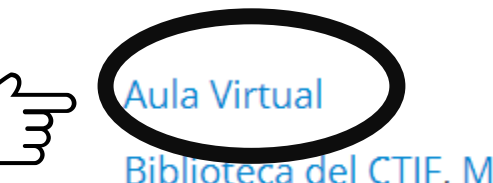

Biblioteca del CTIF, Modelo de préstamo

Recurso educativo KitsCaixa Valores, Modelo de préstamo

Recurso para el Departamento de Orientación WISC-IV, Modelo de préstamo

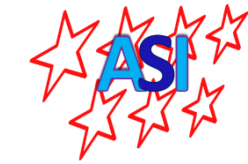

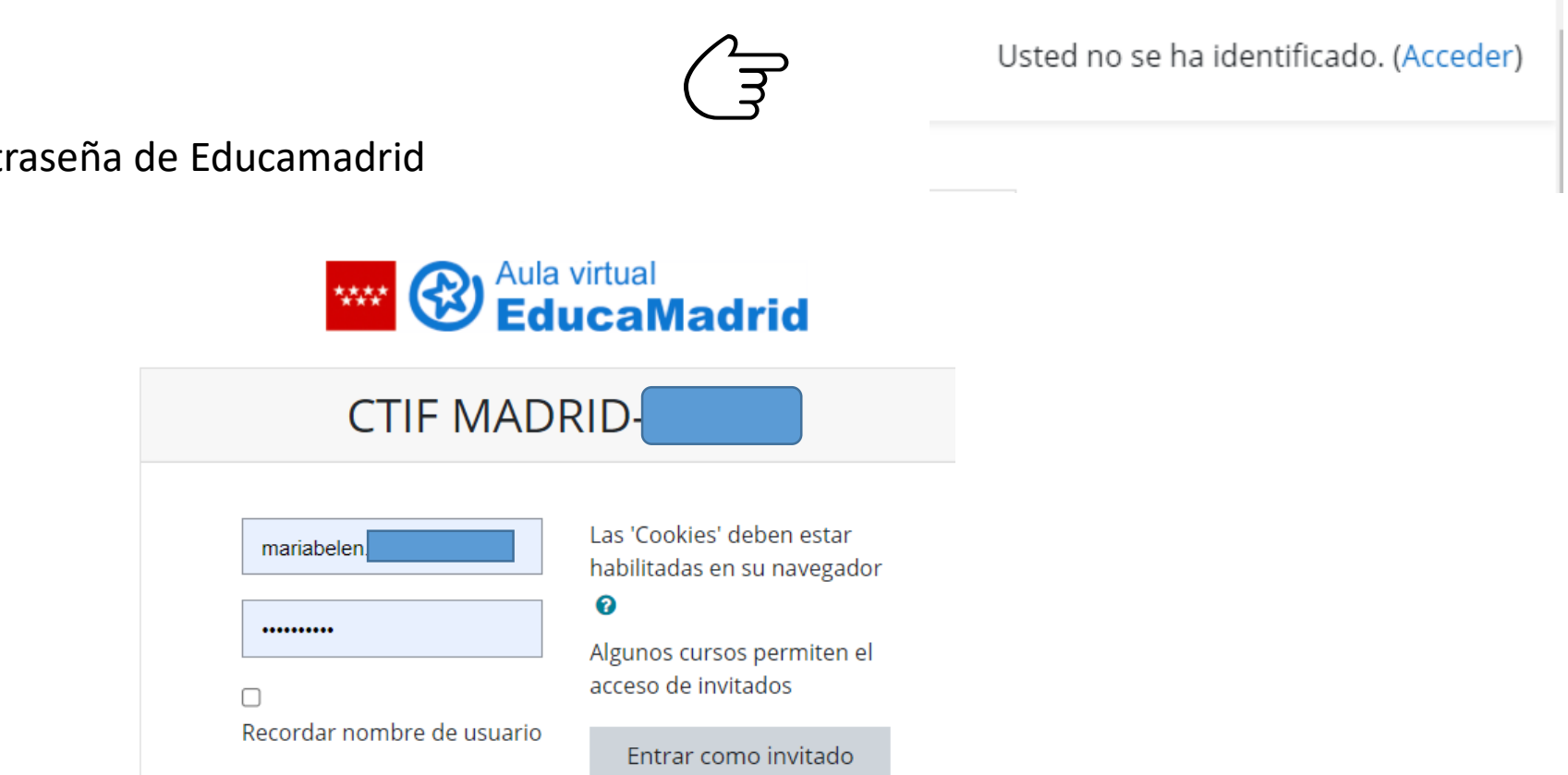

Identifícate con tu nombre y contraseña de Educamadrid

Tienes acceso a todos los recursos de los cursas y actividades realizadas con el CTIF

Acceder

### Trabajamos para ayudar

![](_page_8_Picture_1.jpeg)

![](_page_8_Picture_2.jpeg)

## <https://asimadrid.es/nuevaPagina/wordpress/>

<https://www.asimadrid.es/moodle/>

Angel Canales Conde Secretario General de Acción Sindical Independiente [acanales.asi@gmail.com](mailto:acanales.asi@gmail.com) 655956106 Mª Belén Arribas Cobo Vicesecretaria General de Acción Sindical Independiente [barribas.asi@gmail.com](mailto:barribas.asi@gmail.com) 667880639